**THS** This is part of [Family API](http://ftp.osfree.org/doku/doku.php?id=en:docs:fapi) which allow to create dual-os version of program runs under OS/2 and DOS

**Note:** This is legacy API call. It is recommended to use 32-bit equivalent

2021/09/17 04:47 · prokushev · [0 Comments](http://ftp.osfree.org/doku/doku.php?id=en:templates:legacy#discussion__section) 2021/08/20 03:18 · prokushev · [0 Comments](http://ftp.osfree.org/doku/doku.php?id=en:templates:fapiint#discussion__section)

# **DosGetShrSeg**

This call accesses a shared memory segment previously allocated by another process.

# **Syntax**

DosGetShrSeg (Name, Selector)

### **Parameters**

- Name ([PSZ\)](http://ftp.osfree.org/doku/doku.php?id=en:docs:fapi:psz) input : Address of the name string associated with the shared memory segment to be accessed. The name is an ASCIIZ string in the format of an OS/2 filename in a subdirectory called \SHAREMEM\, for example, \SHAREMEM\PUBLIC.DAT.
- Selector [\(PSEL](http://ftp.osfree.org/doku/doku.php?id=en:docs:fapi:psel)) output : Address of the selector for the shared memory segment.

### **Return Code**

rc [\(USHORT](http://ftp.osfree.org/doku/doku.php?id=en:docs:fapi:ushor)) - return: Return code

- 0 NO ERROR
- 2 ERROR\_FILE\_NOT\_FOUND
- 4 ERROR\_TOO\_MANY\_OPEN\_FILES
- 123 ERROR\_INVALID\_NAME

### **Remarks**

DosGetShrSeg provides access to a named shared segment allocated by another process with [DosAllocShrSeg](http://ftp.osfree.org/doku/doku.php?id=en:docs:fapi:dosallocshrseg). The selector returned by DosGetShrSeg is the same as the one returned by the [DosAllocShrSeg](http://ftp.osfree.org/doku/doku.php?id=en:docs:fapi:dosallocshrseg) call.

A usage count is maintained for a named shared segment. Issuing DosGetShrSeg increments the count, and issuing [DosFreeSeg](http://ftp.osfree.org/doku/doku.php?id=en:docs:fapi:dosfreeseg) decrements the count. When the usage count equals zero, the named shared segment is deallocated. Once the segment has been deallocated, it must be reinitialized by a

#### call to [DosAllocShrSeg.](http://ftp.osfree.org/doku/doku.php?id=en:docs:fapi:dosallocshrseg)

To access shared memory that is allocated by another process with [DosAllocSeg](http://ftp.osfree.org/doku/doku.php?id=en:docs:fapi:dosallocseg) and [DosAllocHuge](http://ftp.osfree.org/doku/doku.php?id=en:docs:fapi:dosallochuge) requests, a process issues [DosGetSeg](http://ftp.osfree.org/doku/doku.php?id=en:docs:fapi:dosgetseg).

## **Bindings**

### **C**

#define INCL\_DOSMEMMGR

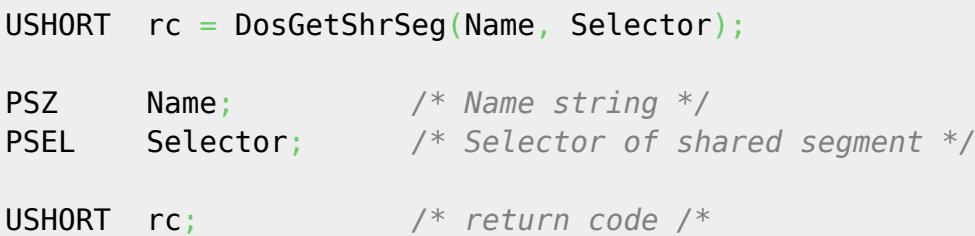

### **MASM**

EXTRN DosGetShrSeg:FAR INCL DOSMEMMGR EQU 1

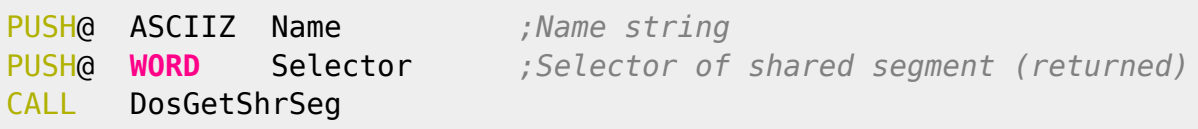

#### Returns **WORD**

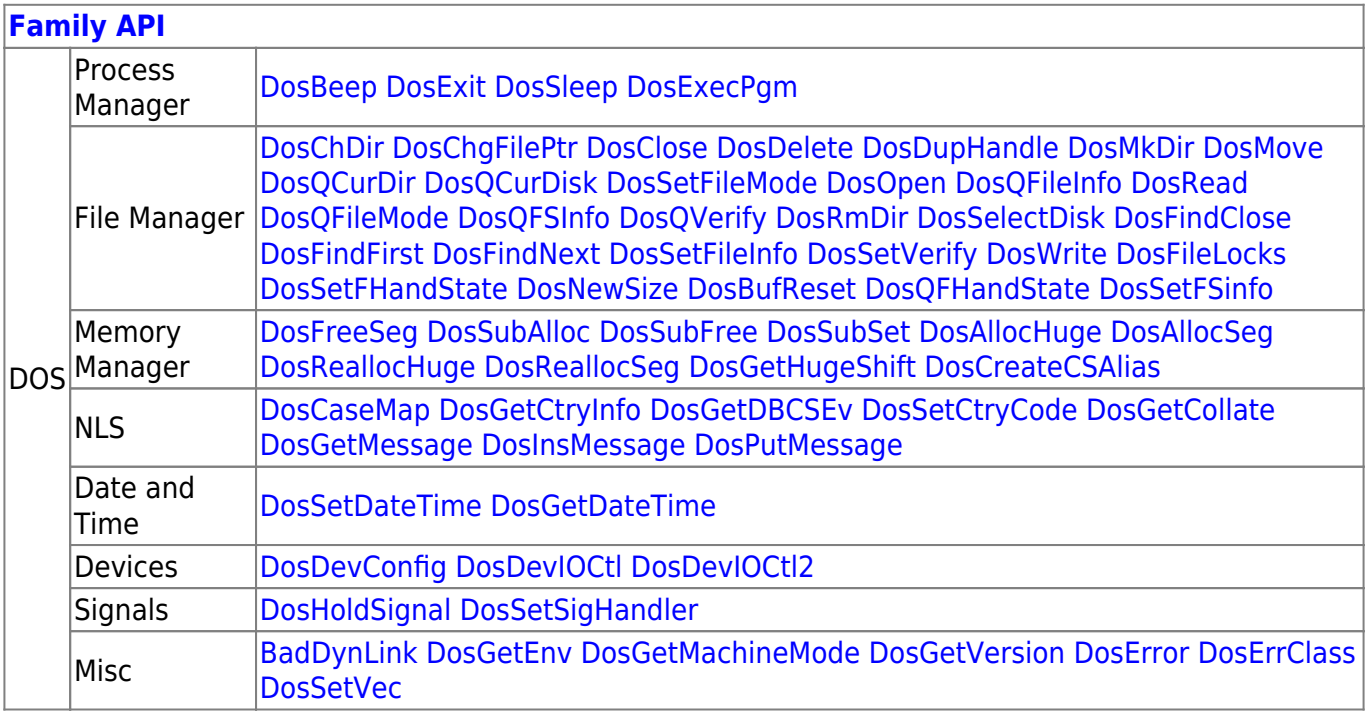

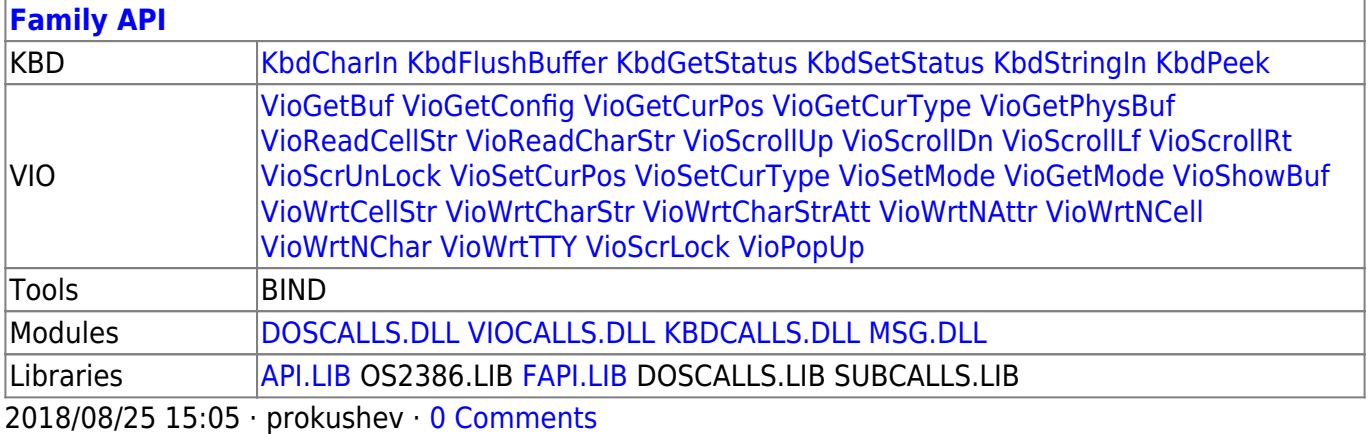

From: <http://ftp.osfree.org/doku/>- **osFree wiki**

Permanent link: **<http://ftp.osfree.org/doku/doku.php?id=en:docs:fapi:dosgetshrseg>**

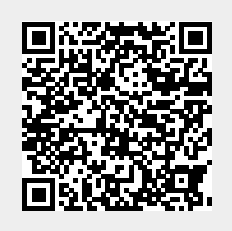

Last update: **2021/09/16 15:00**